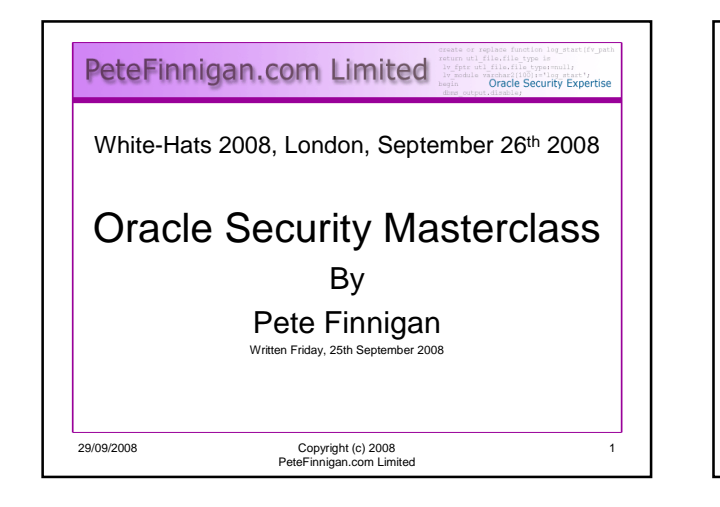

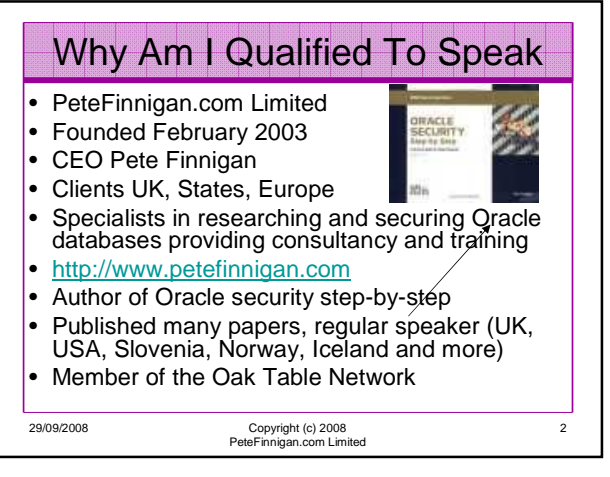

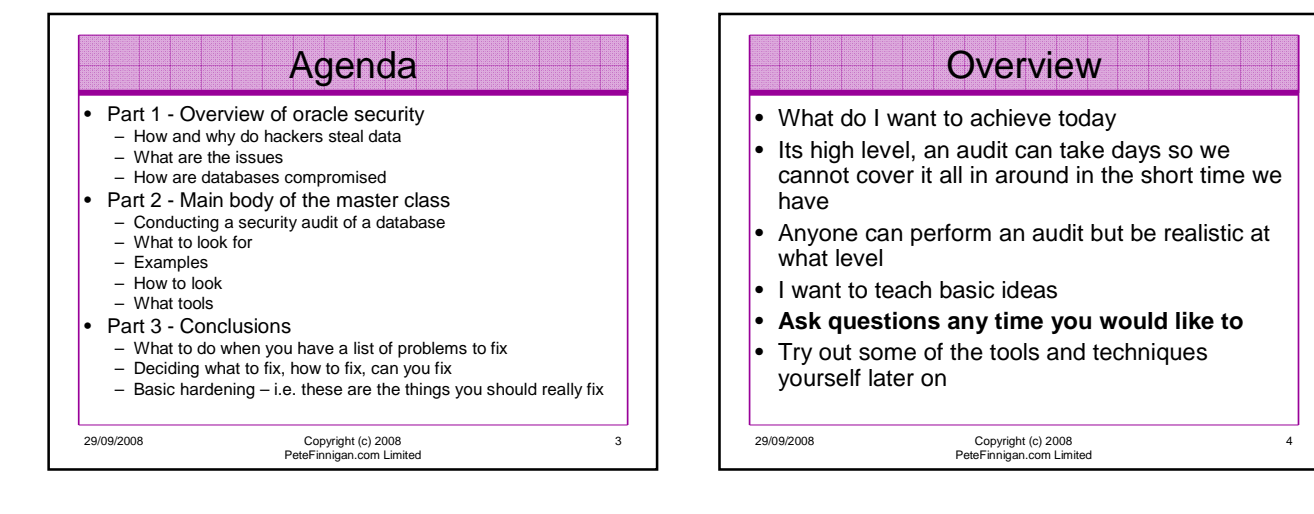

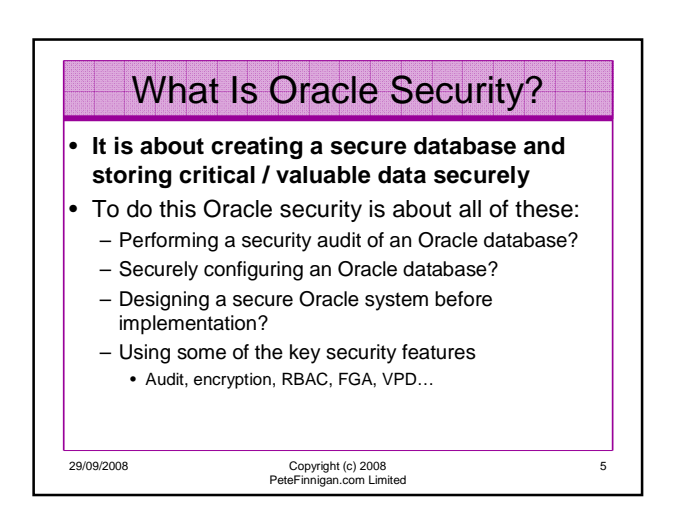

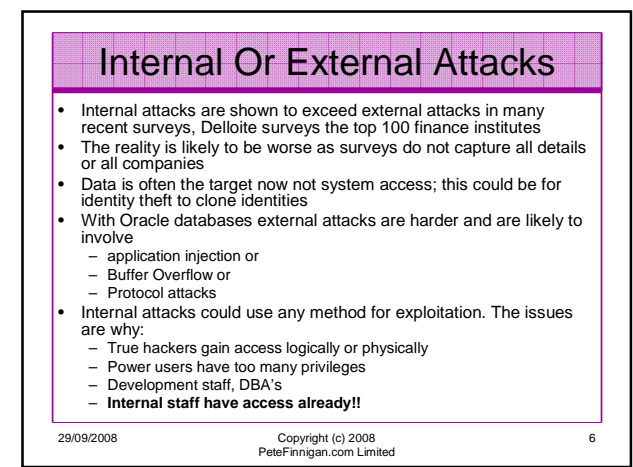

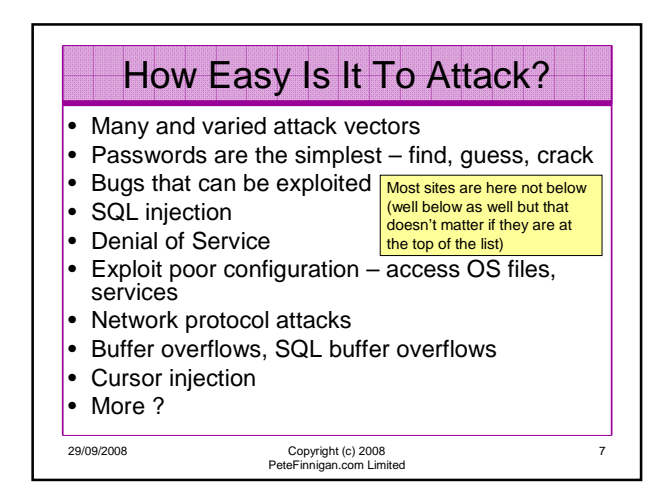

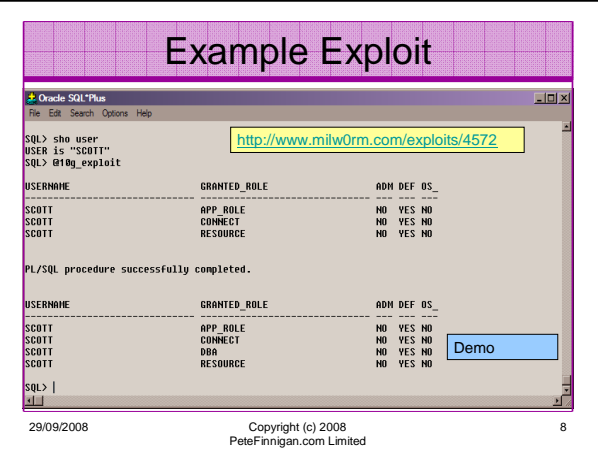

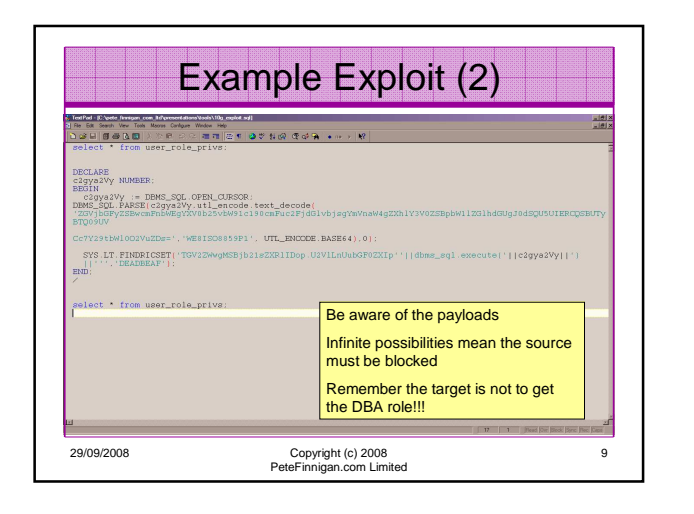

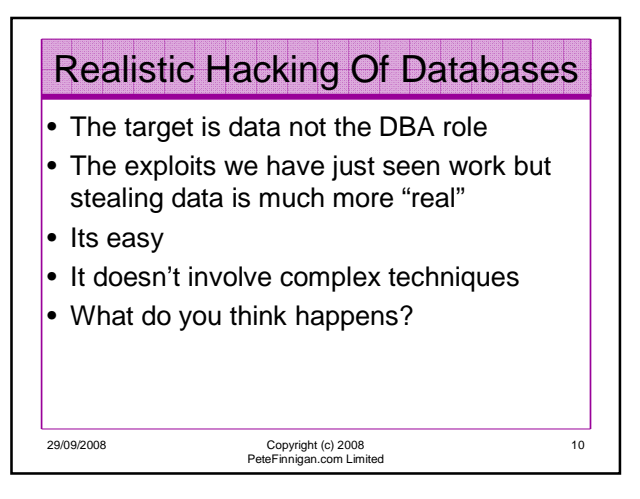

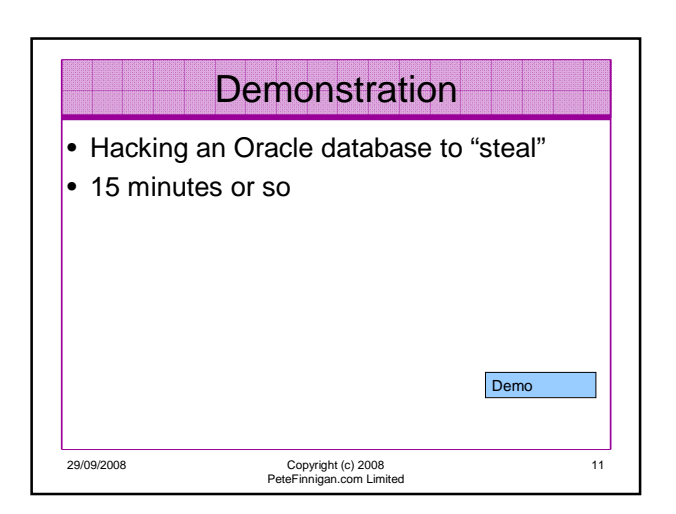

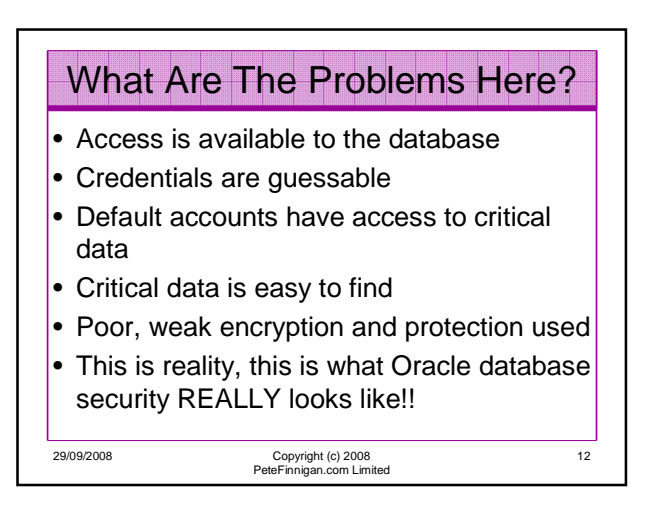

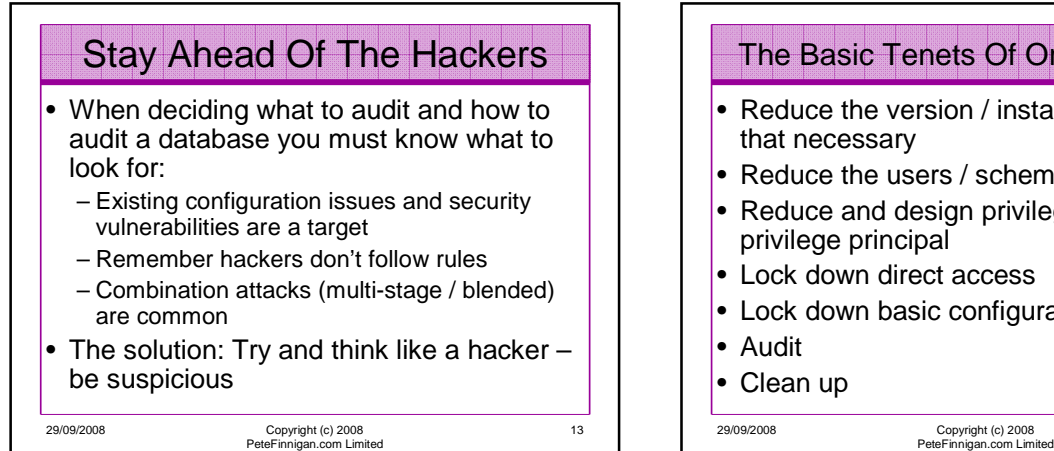

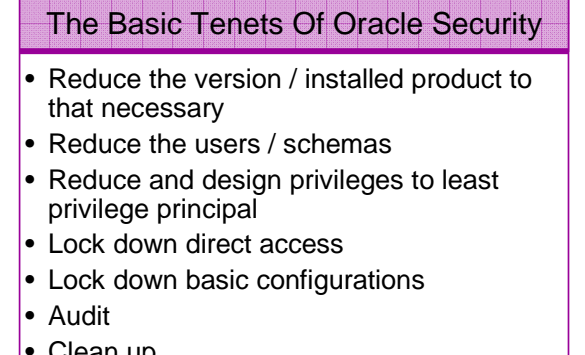

14

29/09/2008 Copyright (c) 2008 PeteFinnigan.com Limited 15 • A database can only be accessed if you have three pieces of information – The IP Address or hostname – The Service name / SID of the database – A valid username / password • Lots of sites I see: – Deploy tnsnames to all servers and desktops – Allow access to servers (no IP blocking) – Create guessable SID/Service name – Don't change default passwords or set weak ones – No form of IP blocking and filtering • Do not do any of these! The Access Issue 11gR1 has broken this!!

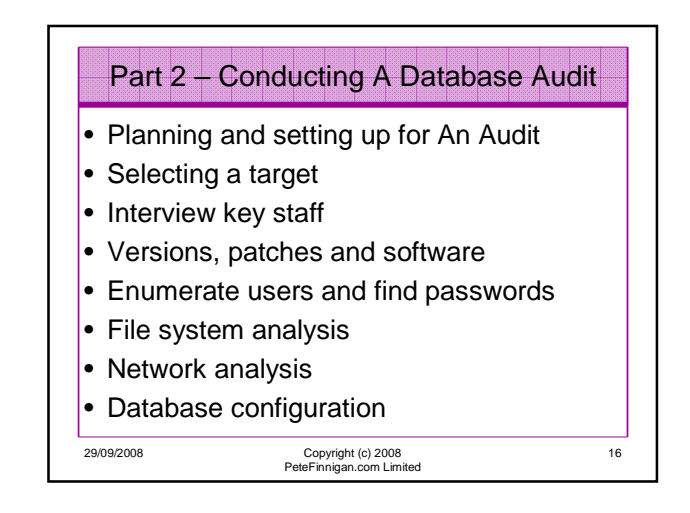

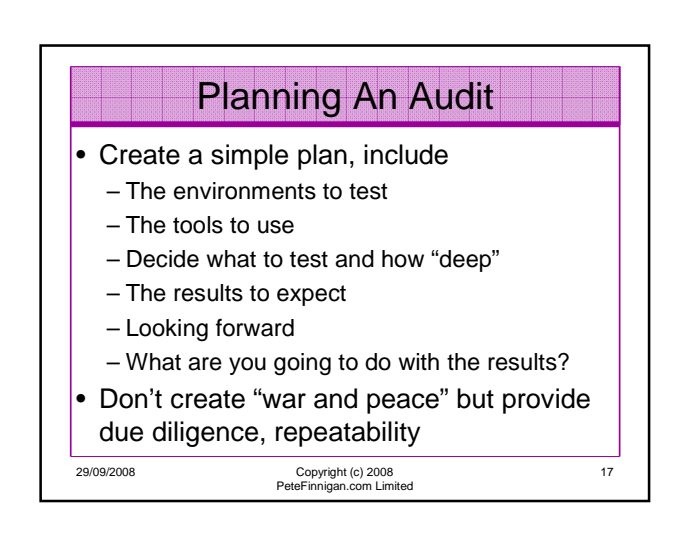

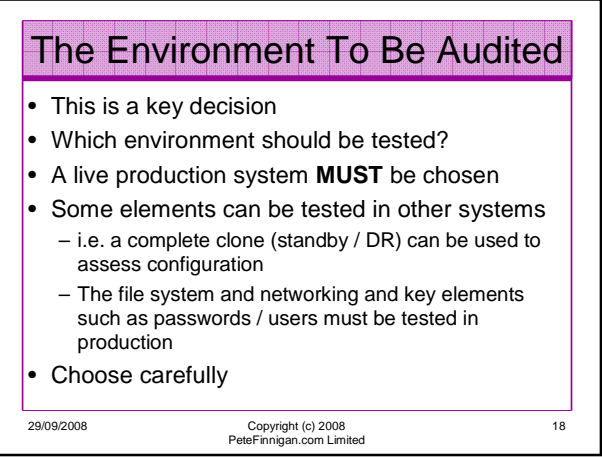

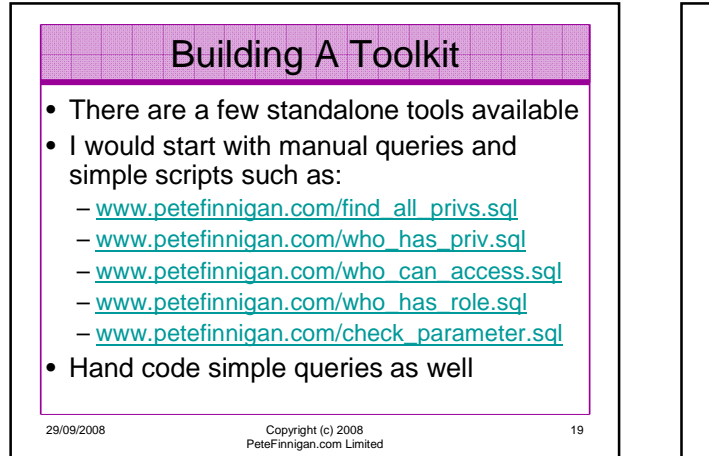

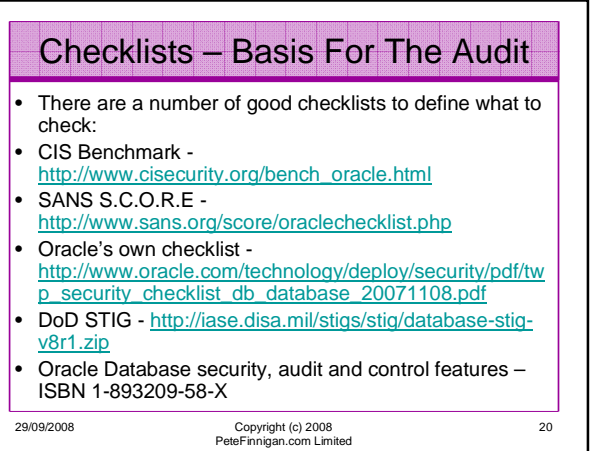

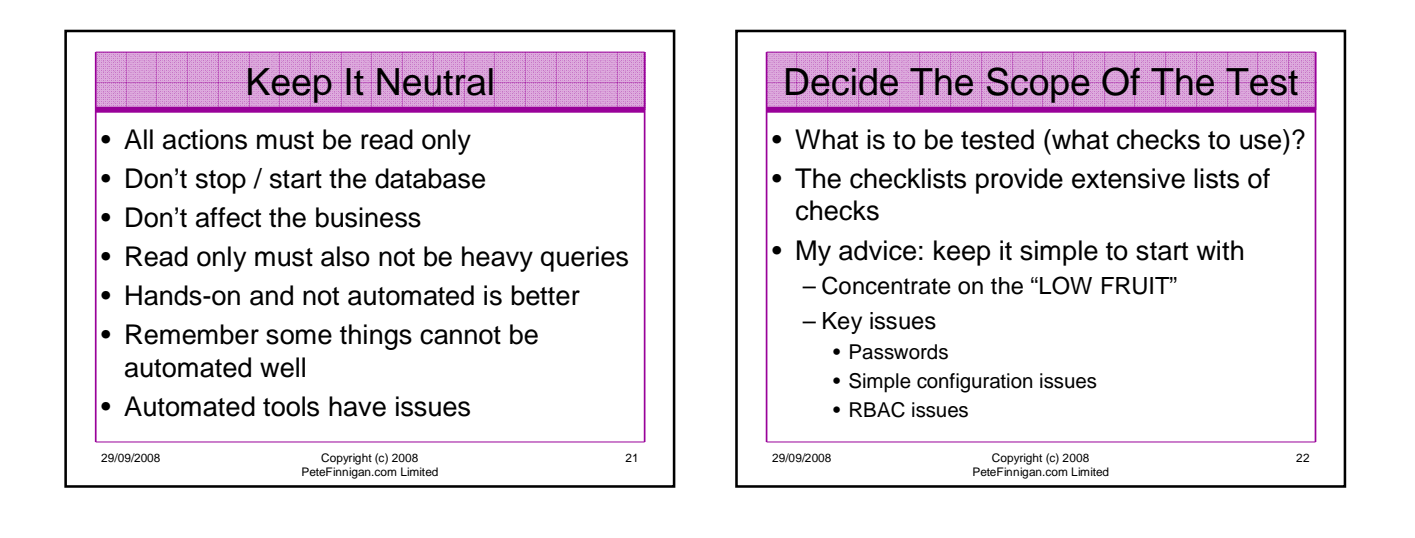

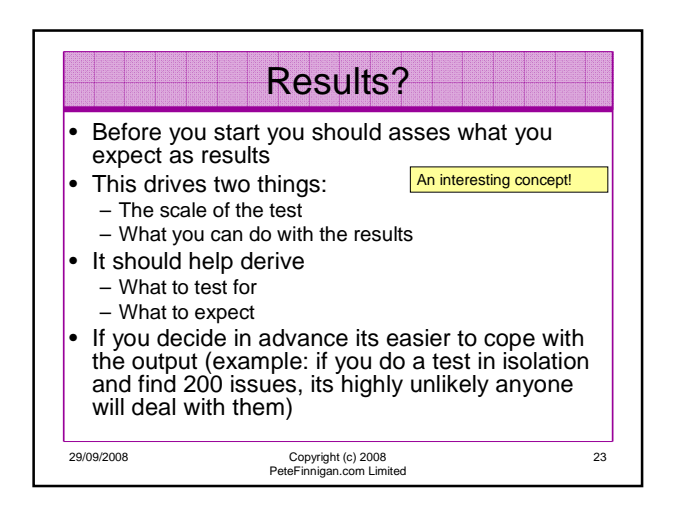

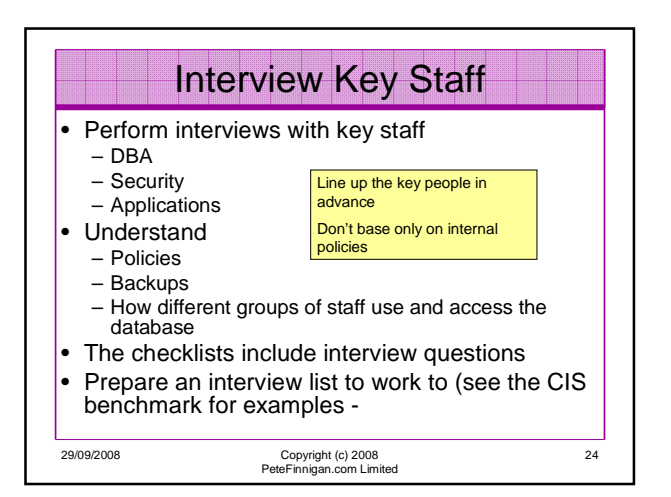

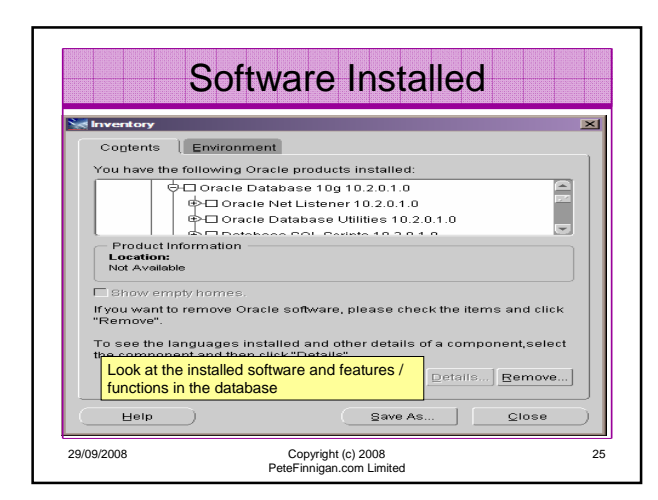

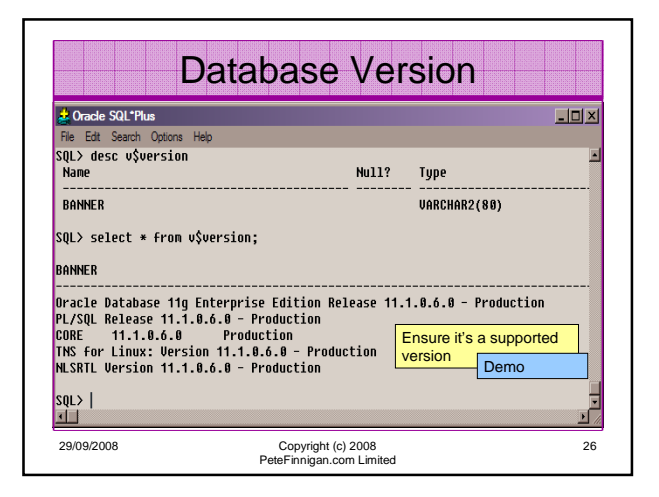

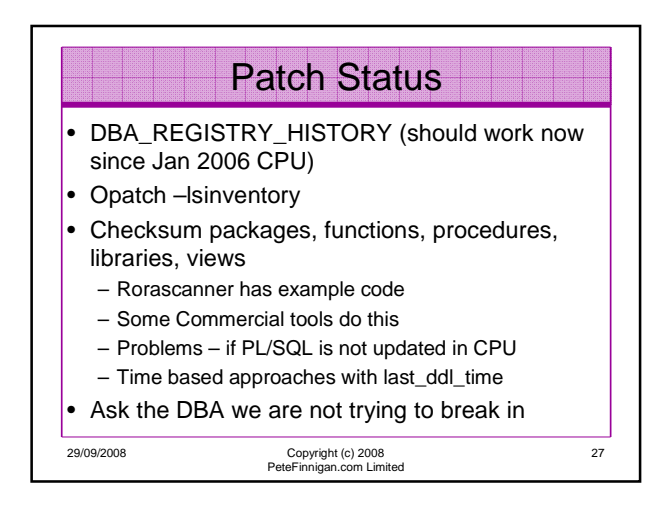

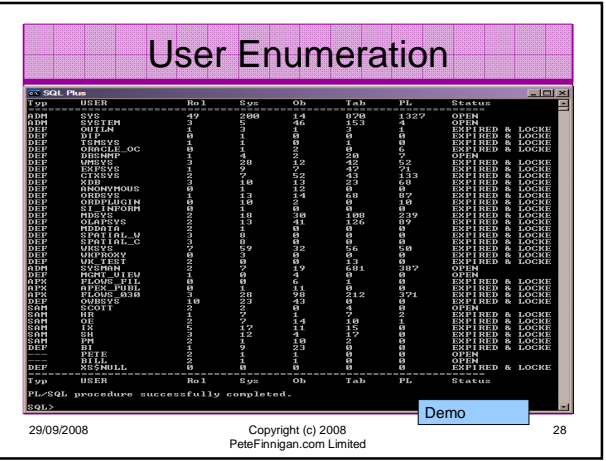

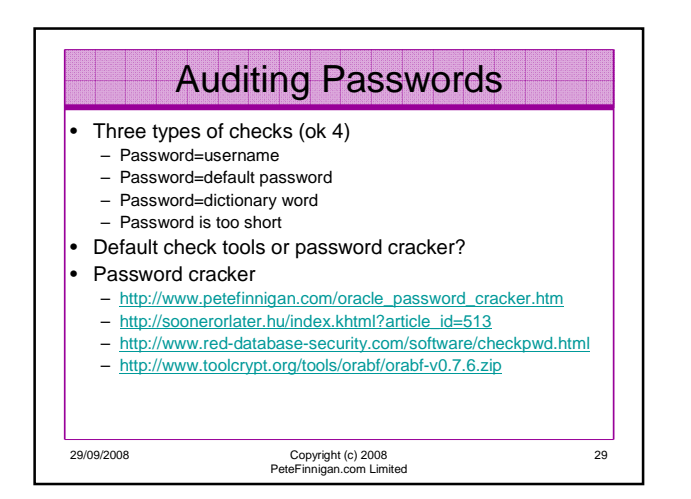

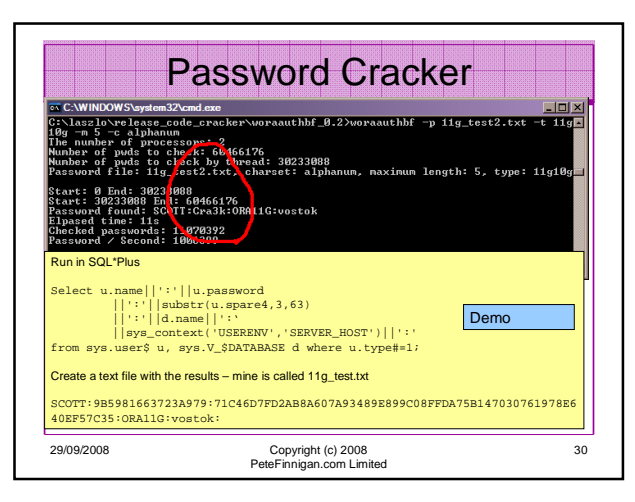

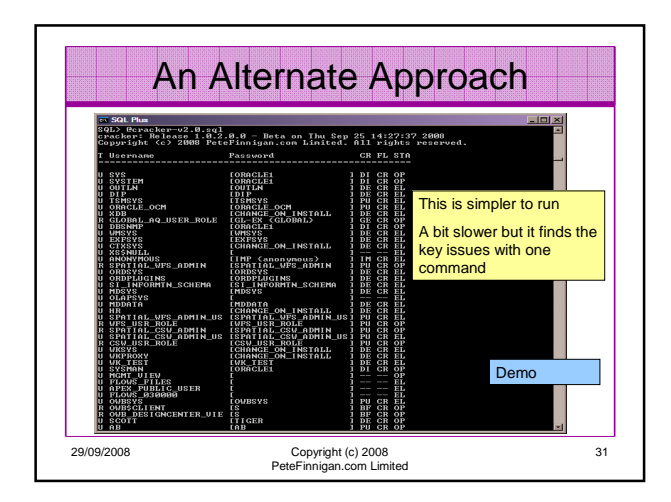

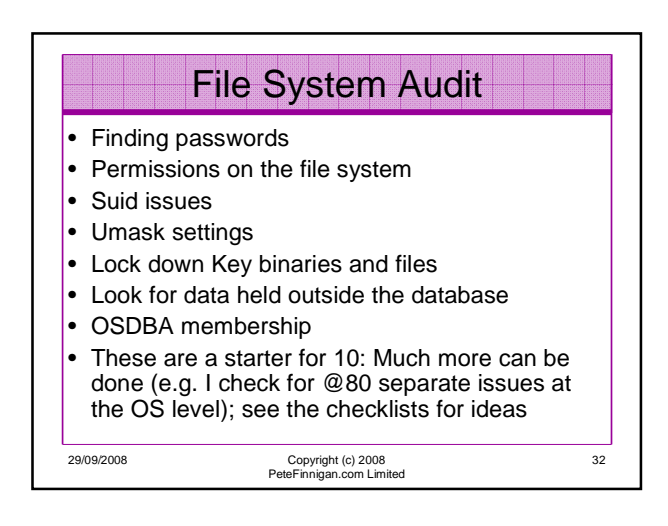

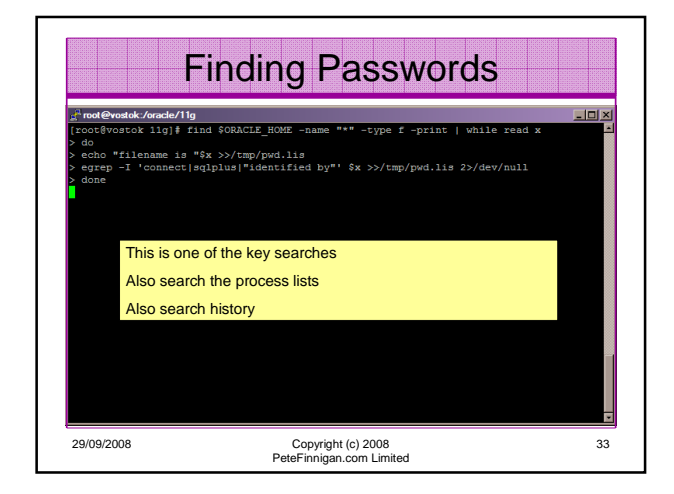

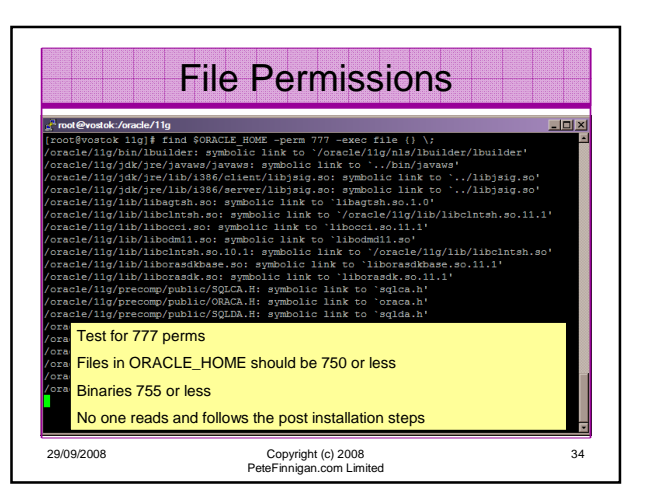

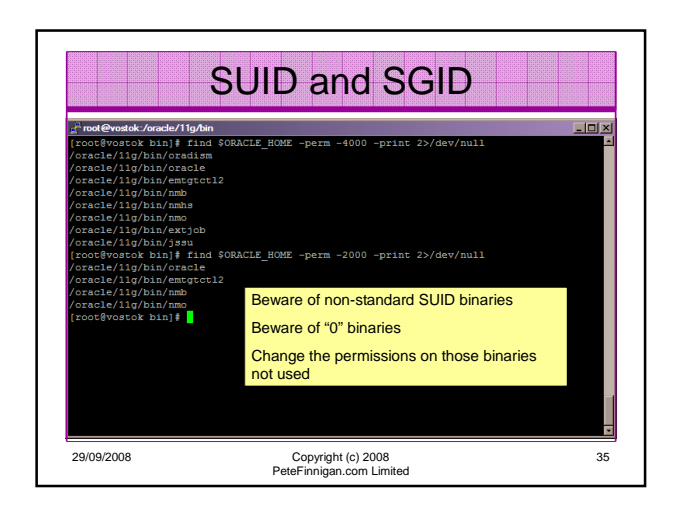

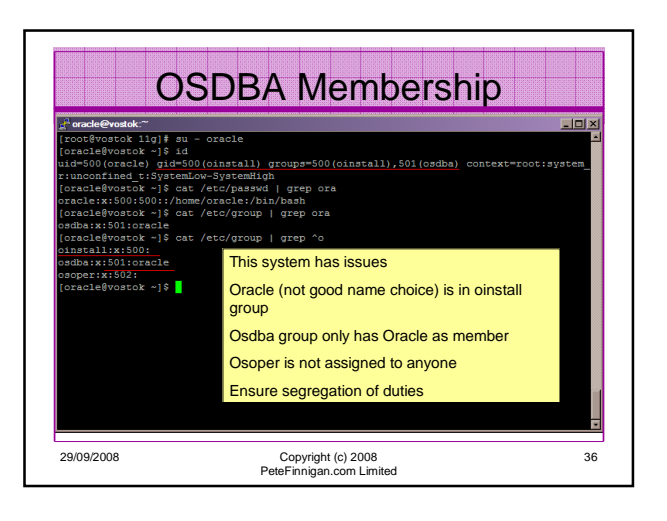

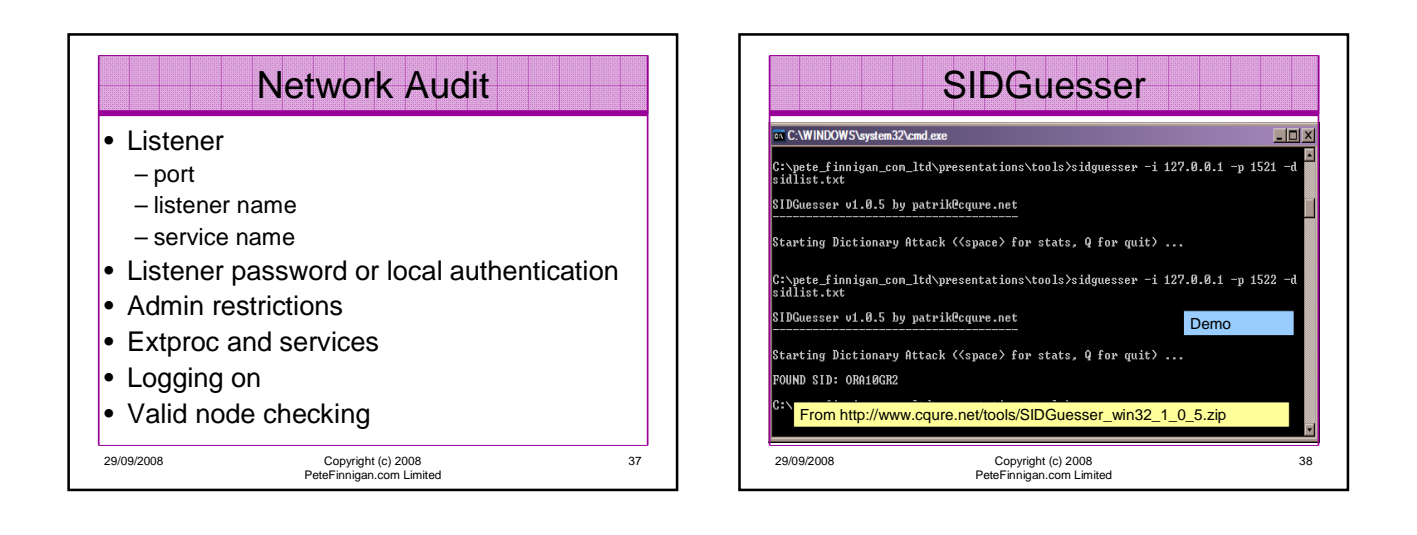

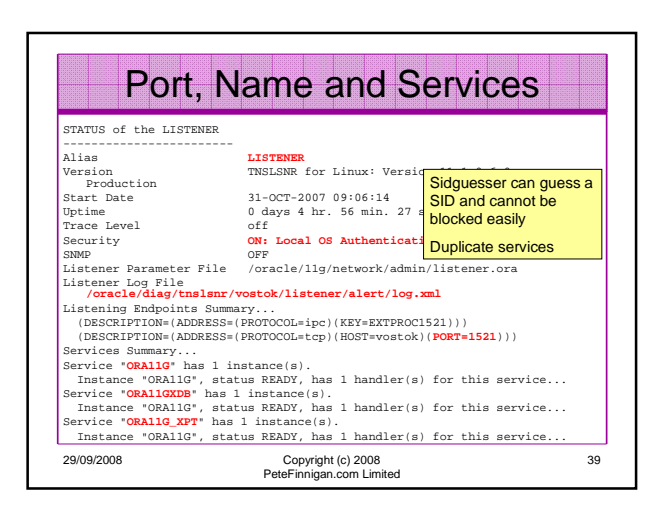

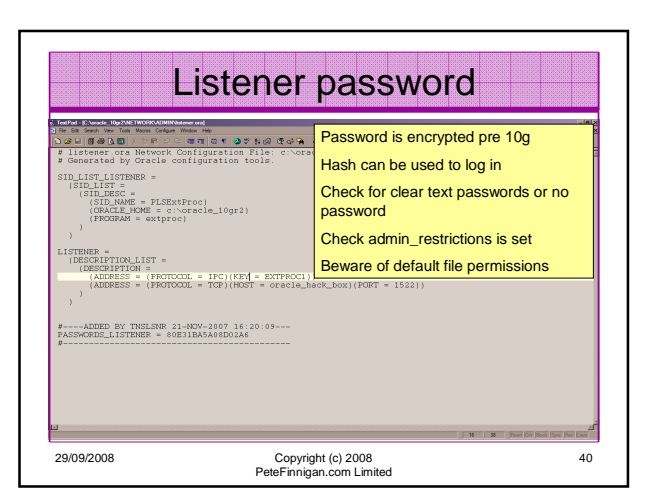

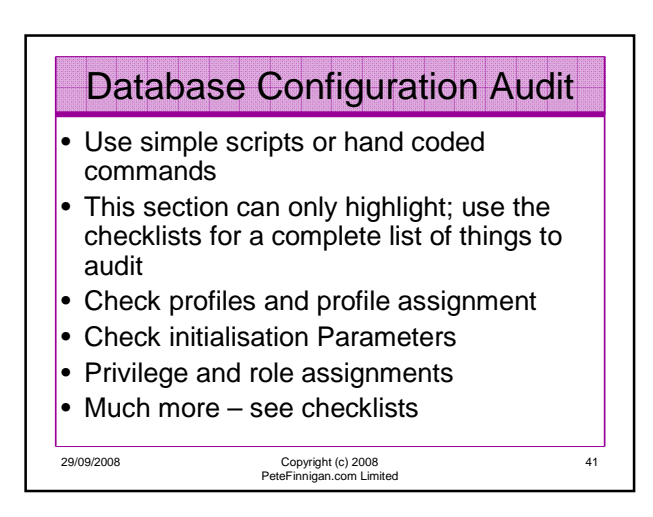

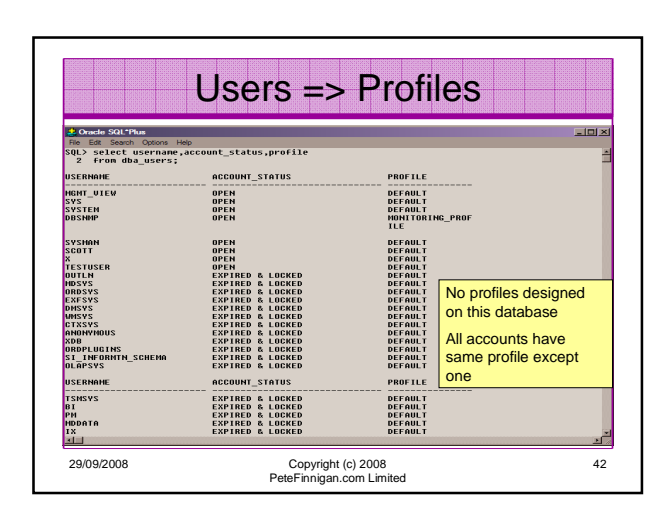

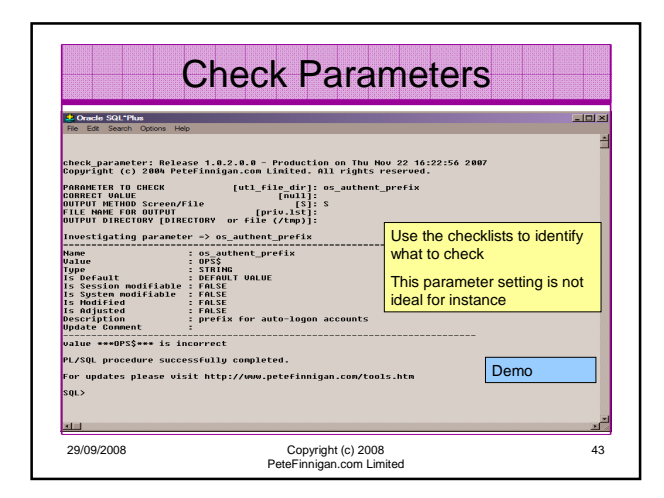

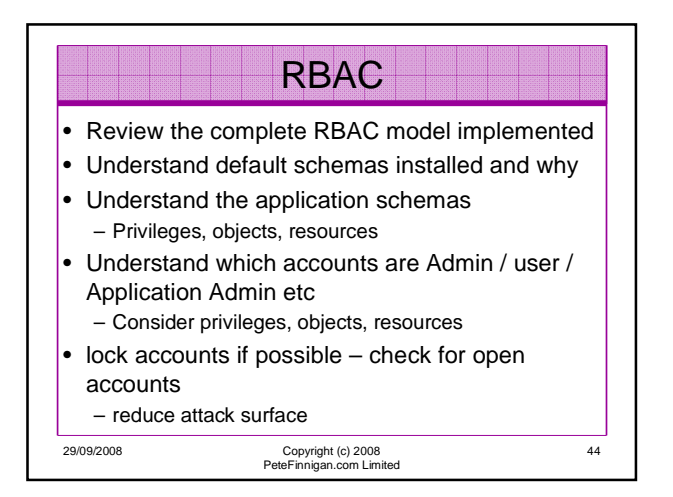

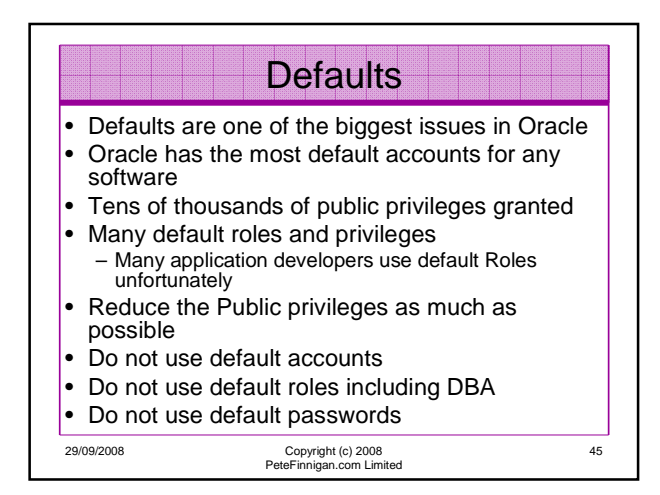

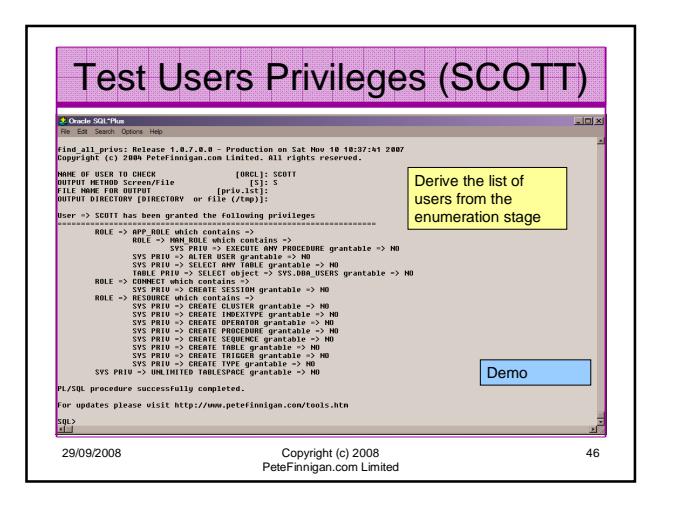

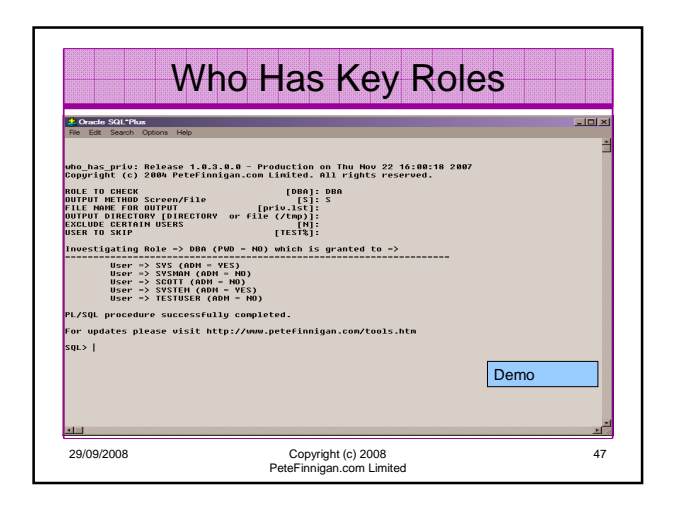

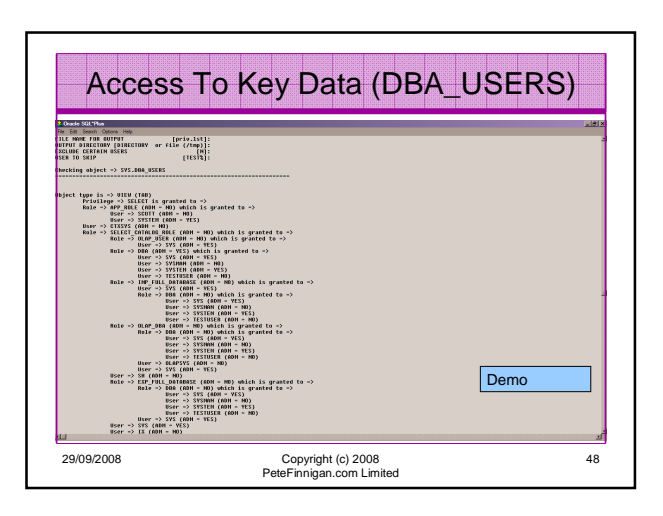

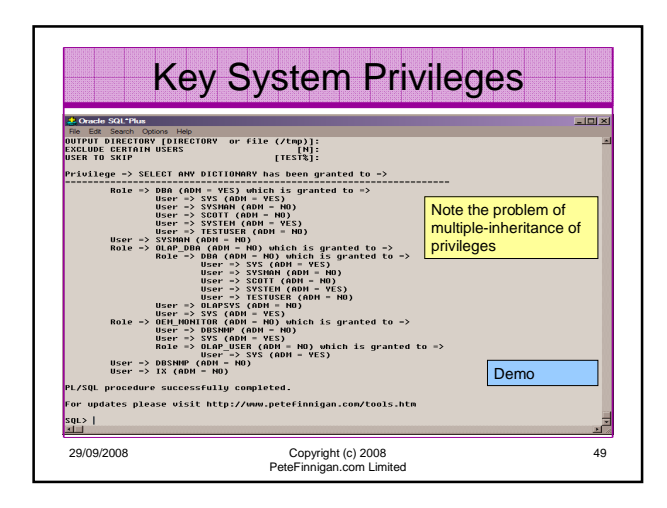

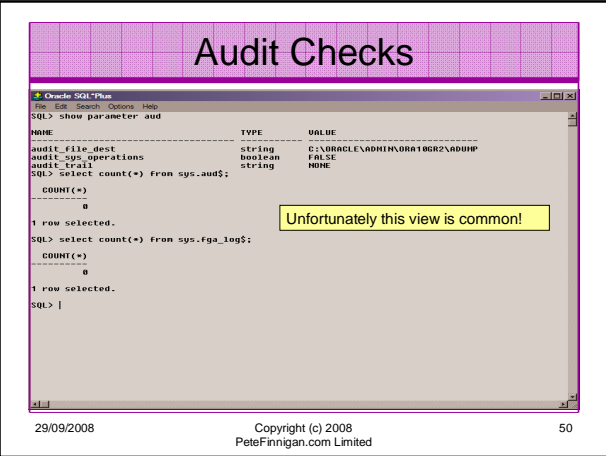

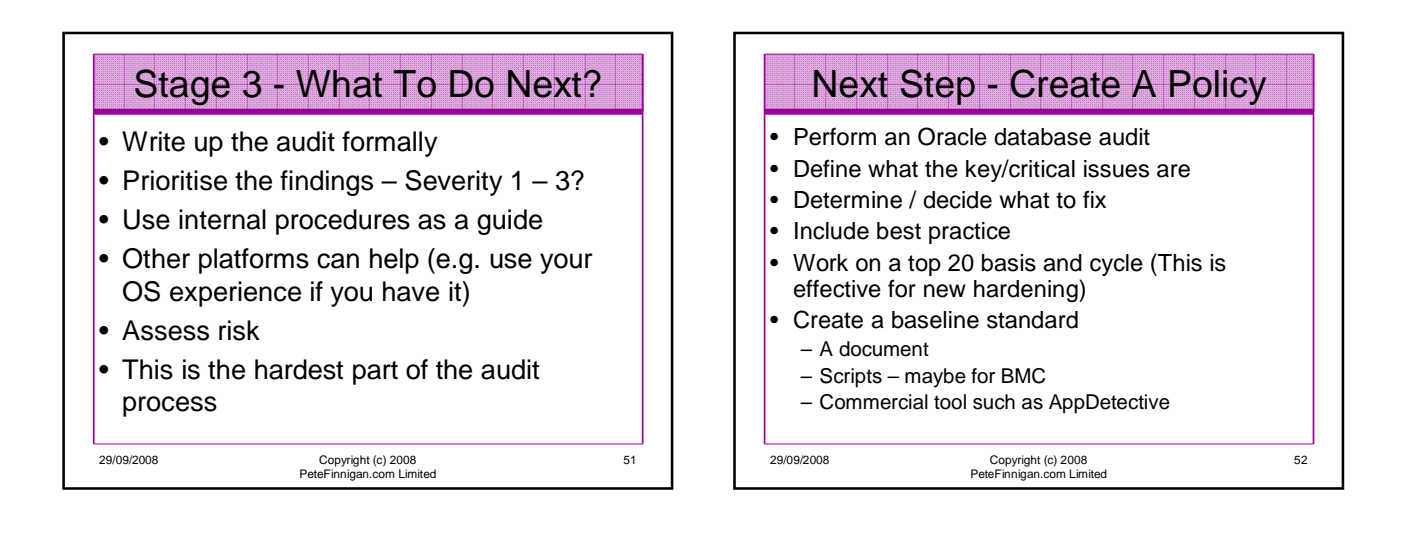

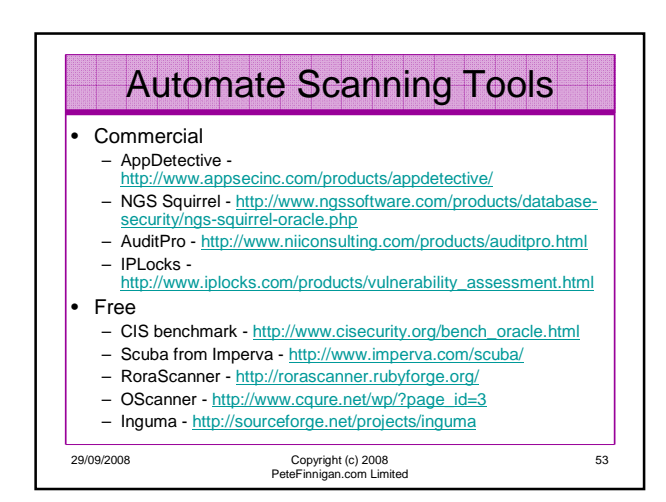

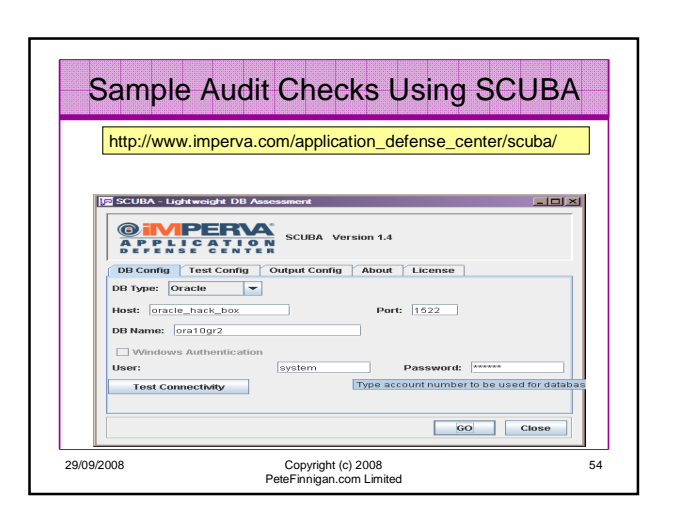

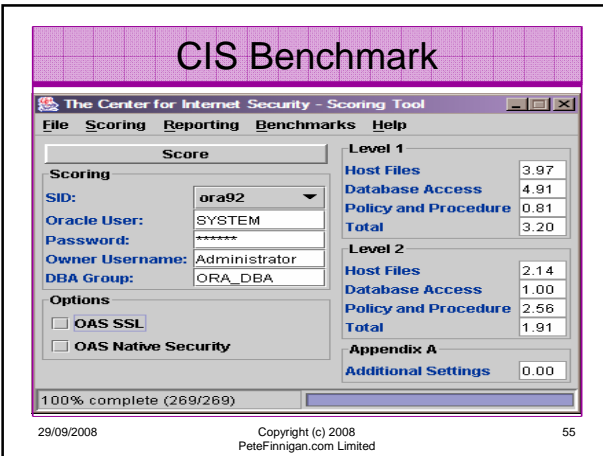

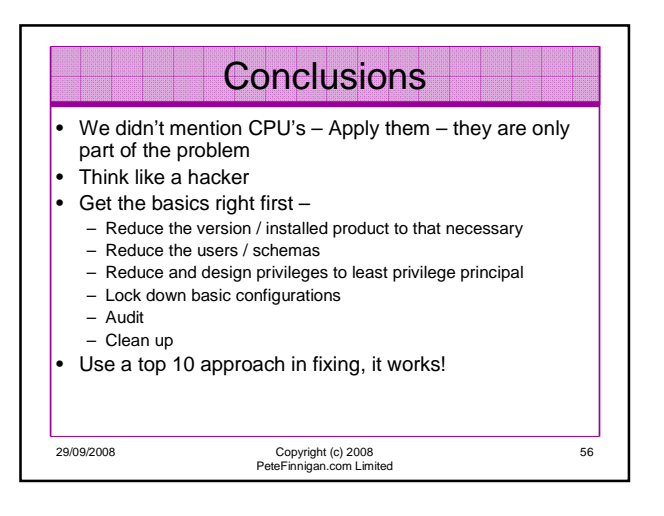

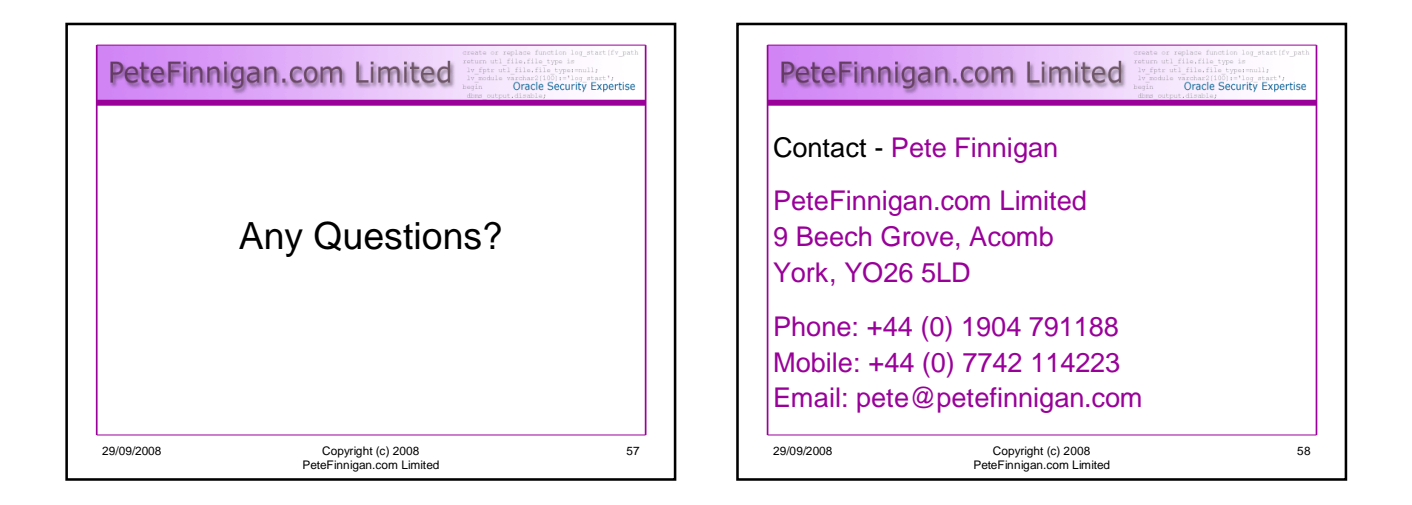